**ABIS, Inc.**

# **Adjutant Release Notes**

**Page 1 of 3**

### **Version 1203.777**

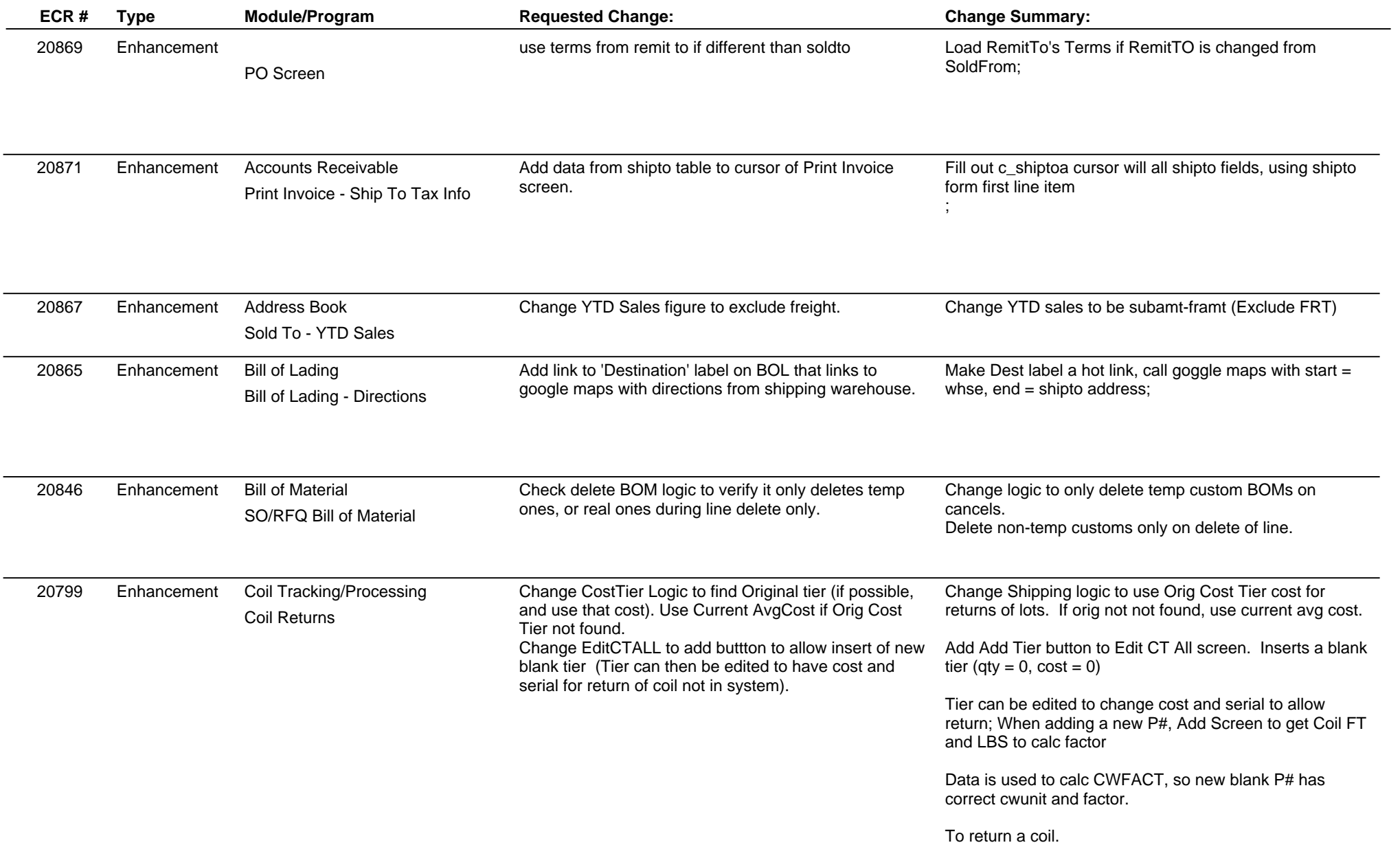

## **Adjutant Release Notes**

**Version 1203.777**

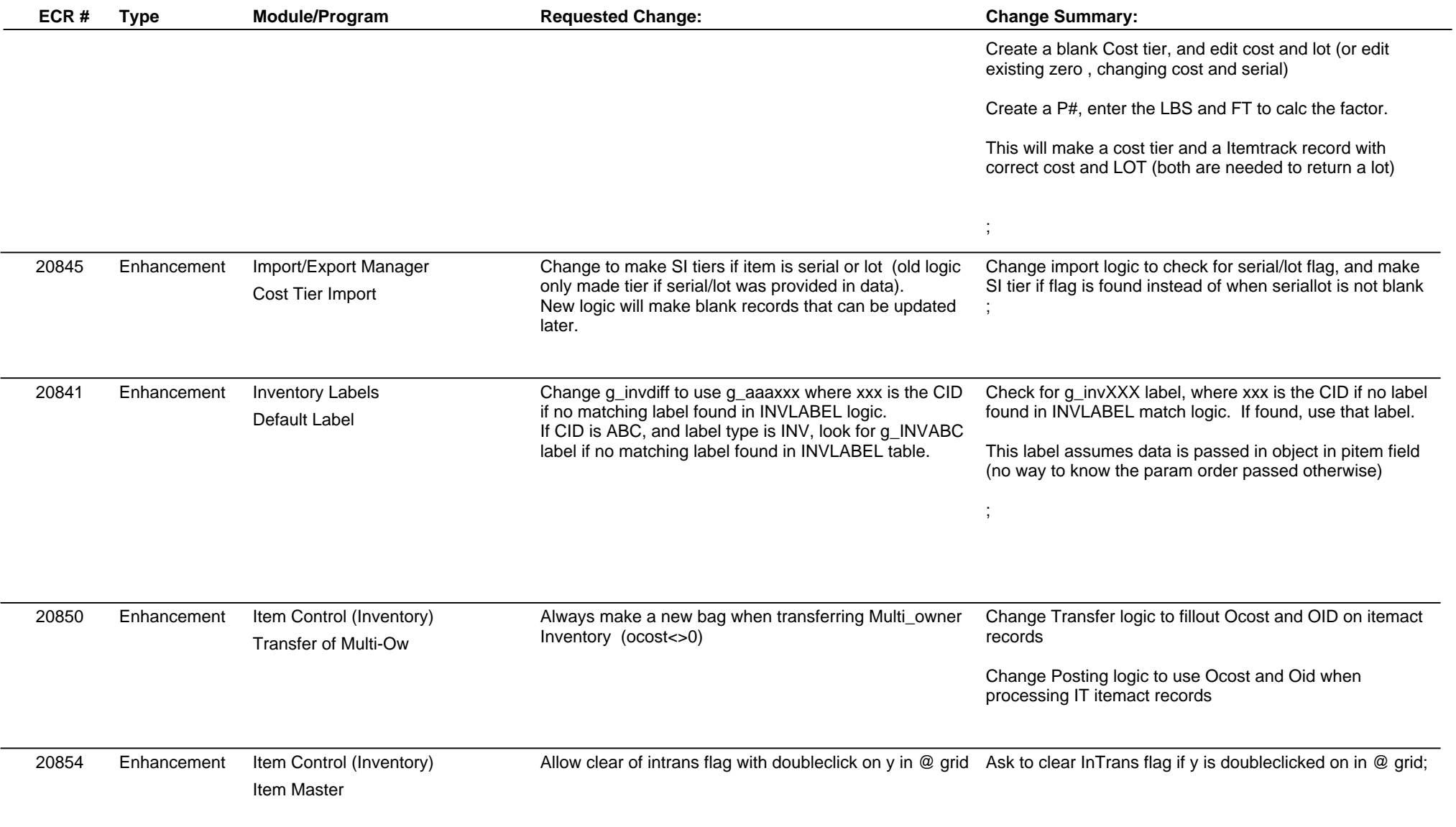

**ABIS, Inc.**

### **Adjutant Release Notes**

**Page 3 of 3**

### **Version 1203.777**

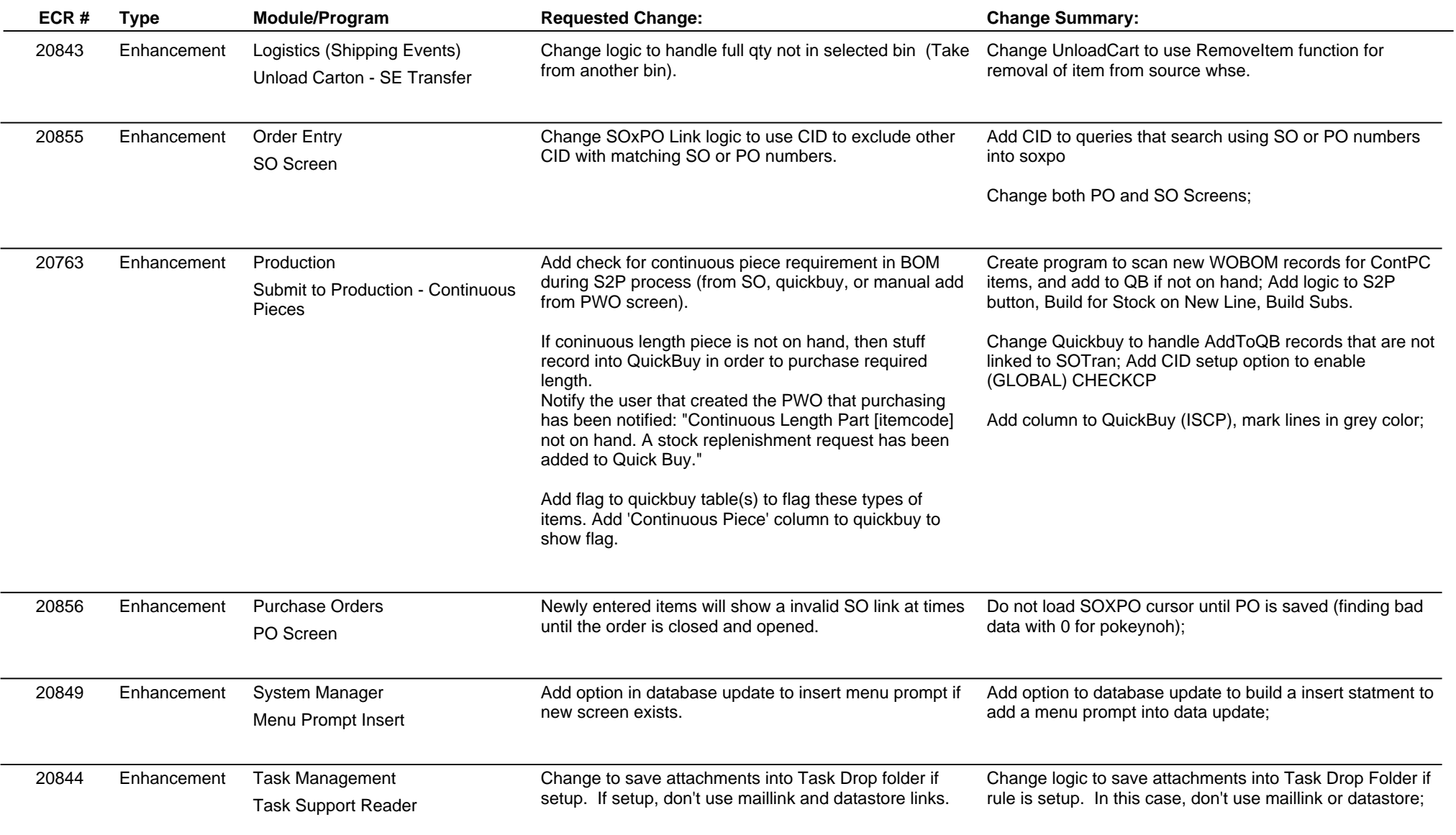

**Total Number of Changes: 16**